Margem Superior 3 cm

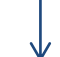

# **TÍTULO DO TRABALHO** *AD REFERENDUM*

[letra maiúscula, arial 16, negrito, centralizado, no caso de palavaras estrangerias *em itálico*]

[espaço de duas linhas simples]

**Cidade – sigla do Estado - Mês – Ano**

[arial 12, centralizado, espaço de três linhas simples]

[espaço] [espaço]

Nome do Autor Um - Instituição – e-mail1@provedor.com.br [arial 12] - Instituição e e-mail [arial 10, centralizado] [espaço de uma linha]

Nome do Autor Dois - Instituição - e-mail2@provedor.com.br

Margem esquerda 3

[arial 12] – Instituição e e-mail [arial 10, centralizado] [espaço de uma linha] Nome do Autor Três - Instituição - e-mail3@provedor.com.br

[arial 12] - Instituição e e-mail [arial 10, centralizado] [espaço de uma linha]

**Classe W**

[Identificar Classificação (2.2.1)] [arial 12 negrito, centr.] [espaço de uma linha] **Setor Educacional X**

[Identificar Setor Educacional (2.2.2)] [arial 12 negrito, centralizado] [espaço de uma linha]

**Classificação das Áreas de Pesquisa em EaD Y**

[Identificar Cassif. Área Pesquisa(2.2.3)] [arial 12 negrito, centralizado] [espaço de uma linha]

**Natureza Z**

[Identificar a Natureza do TC (2.2.4)] [arial 12 negrito, centralizado] [espaço de uma linha] **RESUMO** [arial 12, centralizado, negrito, itálico]

*Este documento de amostra é dirigido aos autores que participam da submissão de seus artigos para apresentação no evento. Ele contempla as normas básicas de ajuda à preparação do artigo para sua submissão.*

*Ele está formatado de acordo com as instruções da Chamada de Trabalhos Científicos e baseado na NBR 14724 para esta edição do evento. O artigo deve ser produzido preferencialmente em Word do Microsoft Office para Windows. Podem também ser submetidos nos formatos Acrobat (extensão .pdf sem bloqueio), Rich Text/ Write (extensão .rtf) ou Writer (extensão .odt), É solicitada a fonte Arial 12 para o texto do artigo, usar apenas uma das faces do papel, utilizar espaço de 1,5 nas entrelinhas ao longo do trabalho. Alinhamento à esquerda e com inserção de número de páginas no lado direito superior.*

*Os artigos serão publicados no site do evento como forem recebidos pela Comissão Científica através da ferramenta. O trabalho deve começar com as identificações citadas na Chamada de Trabalhos e representadas acima, seguida de um resumo em português, contendo no máximo 200 palavras com fonte Arial 12 itálico, texto justificado e espaço simples, seguido das palavraschave conforme exemplo abaixo. Esse bloco de texto, contem 197 palavras.*  [fonte arial 12 itálico, texto justificado com espaçamento simples]

#### **Palavras chave: apoio; aprendizagem; título; trabalho**

[arial 12, negrito, alinhado à esquerda] [..................Quebra de página..............]

Margem direita 3 cm

1

Margem inferior 2 cm

[O artigo deve ter um máximo de 10 páginas, em papel tamanho A4 (21.1 cm x 29.7 cm); as margens devem ser as seguintes: Margem superior 3cm; inferior 2cm; lateral esquerda 3cm; lateral direita 3cm; deve ser produzido preferencialmente em Word do Microsoft Office para Windows. Podem também ser submetidos nos formatos Acrobat (extensão .pdf sem bloqueio), Rich Text/ Write (extensão .rtf) ou Writer (extensão .odt) é solicitada a fonte Arial 12 para o corpo principal do artigo e espaço de 1,5 na entrelinhas ao longo do trabalho; utilizar apenas uma das faces do papel; alinhamento à esquerda e com inserção de número de páginas no lado direito superior.

A separação do Título e o texto ou Subtítulo e texto deve ser apenas com um espaçamento de 1,5. A separação entre as seções deve ser feita com duas linhas em branco.

Citações e referências bibliográficas: as citações deverão ser inseridas no corpo do texto, incluindo o sobrenome do autor da fonte, a data de publicação e o número de página (se for o caso), conforme normas da APA ou da ABNT. As referências bibliográficas completas do(s) autor(es) citado(s) deverão ser apresentadas em ordem alfabética, no final do texto, de acordo com as normas da APA ou da ABNT.

As notas de rodapé, sendo indispensáveis, devem ser colocadas no final do Trabalho, antes das referências bibliográficas.

[Exemplo de Títulos e Subtítulos]

**1- Títulos das Seções Internas** [Arial 12, negrito alinhado à esquerda]

[1 espaçamento de 1,5]

**1.1- Subtítulos das Seções Internas** [Arial 12, negrito alinhado à esquerda, recuo de 1,5 cm]

#### Exemplo de Figuras

A edição dos Anais do Evento será realizada por reprodução direta dos documentos enviados pelos autores. Por esta razão, solicita-se extremo cuidado com relação à qualidade das figuras. O título das figuras deve ser incluído logo após as mesmas e estas devem ser numeradas. Se o seu TC resultar em um arquivo muito grande (tamanho que ele ocupa na memória do computador),verifique se as figuras utilizadas não podem ser reduzidas, transformando-as de jpg por exemplo para gif com uma quantidade menor de cores.

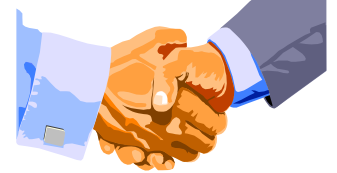

**Figura 1.** Duas mãos e dois braços.... [Arial 10, centralizado]

Exemplo de Tabelas

As normas para editar e inserir as tabelas no artigo é muito simples. Simplesmente escreva-as como texto e coloque-as como figuras. Pode-se utilizar negrito e diferentes tamanhos de letra (de Arial 12 a Arial 10) para diferenciar a informação pertinente, tal como se indica no exemplo a seguir.

| <b>Maio</b> | Junho       | Julho    | Agosto   |
|-------------|-------------|----------|----------|
| Dia 1       | Dia 2       | Dia 3    | Dia 4    |
| Recepção    | Comemoração | Trabalho | Trabalho |

**Tabela 1.** Mostrando a edição de uma Tabela [Arial 10, centralizado]

**Títulos das Seções Internas** Exemplo de Títulos de texto [Arial 12, alinhado à esquerda]

Texto texto texto texto, texto texto texto texto texto texto texto texto texto texto texto texto texto texto, texto texto texto texto texto texto texto texto, texto texto texto texto texto texto texto texto, texto texto texto texto texto, texto texto texto texto texto texto texto texto, texto texto texto texto texto texto texto, texto texto texto texto texto texto texto texto texto texto texto texto texto texto, texto texto texto texto texto texto texto texto, texto texto texto texto texto texto texto texto, texto texto texto texto texto texto texto texto, texto texto texto texto texto texto texto texto, texto texto texto texto texto texto texto texto, texto texto texto texto texto texto texto texto, texto texto texto texto texto texto texto, texto texto texto texto texto texto texto texto, texto texto texto texto texto texto texto texto, texto text texto texto texto texto texto, texto texto texto texto texto texto texto texto, texto texto texto texto texto texto texto texto, texto texto texto texto texto texto texto texto, texto texto texto texto texto texto texto texto, texto texto texto texto texto texto, texto texto texto texto texto texto texto texto, texto texto texto texto texto texto texto texto, texto texto texto texto texto texto texto texto, texto te texto texto texto texto texto, texto texto texto texto texto texto texto texto, texto texto texto texto texto texto texto texto, texto texto texto texto texto texto texto texto, texto texto texto texto texto texto texto texto, texto texto texto texto texto texto texto texto, texto texto texto texto texto texto texto texto, texto texto texto texto texto

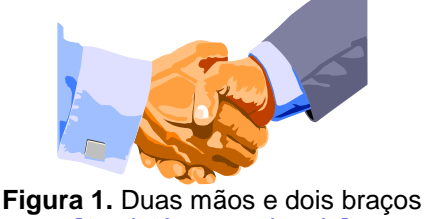

[Arial 10, centralizado]

Texto texto texto, texto texto texto texto texto texto texto texto, texto texto texto texto texto texto texto texto, texto texto texto texto texto texto texto texto texto texto texto texto texto.

texto texto texto texto texto texto texto, texto texto texto texto texto texto texto texto, texto texto texto texto texto texto texto texto, texto texto texto texto texto texto texto, texto <sup>[1]</sup> texto texto texto texto texto texto texto texto texto texto, texto texto texto texto texto texto texto texto, texto texto texto texto texto texto texto texto, texto texto texto texto texto texto texto, texto texto texto texto texto texto texto texto, texto texto texto texto texto texto texto texto, texto texto texto texto texto texto texto texto, texto texto texto texto texto texto texto texto, texto texto texto texto texto texto texto texto, texto texto texto texto texto o texto texto texto texto, texto texto texto texto texto texto texto texto, texto texto texto texto texto texto texto texto, texto texto texto texto texto texto, texto texto texto texto texto texto texto texto, texto texto texto texto texto

#### **2- Títulos das Seções Internas**

Texto texto texto, texto texto texto texto texto texto texto texto, texto texto texto texto texto texto texto texto, texto texto texto texto texto texto texto, texto texto texto texto texto texto texto texto, texto texto texto texto texto texto texto texto, texto texto texto texto texto texto texto texto, texto texto texto texto texto texto texto texto, texto texto texto texto texto texto texto texto, texto texto texto texto texto texto texto texto, texto texto texto texto texto texto texto texto, texto texto texto texto texto texto texto texto, texto texto texto texto texto texto texto texto, texto texto texto texto texto texto texto texto, texto texto texto texto texto texto texto texto, texto texto texto texto texto texto texto texto, texto texto texto texto texto texto texto, texto texto texto texto texto texto texto texto, texto texto texto texto texto texto texto texto, texto texto texto texto texto texto texto, texto texto texto texto texto texto texto texto, texto texto texto texto texto texto texto texto, texto texto texto texto texto texto texto texto, texto texto texto texto texto texto texto texto, texto texto texto texto texto texto texto texto, texto texto texto texto texto texto texto texto, texto texto texto texto texto texto texto texto, texto texto texto texto texto texto texto texto, texto texto texto texto texto texto texto texto, texto texto texto texto texto texto texto texto, texto texto texto texto texto texto texto texto, texto texto texto texto texto texto, texto texto texto texto texto texto texto texto, texto texto texto texto texto texto texto texto, texto texto texto texto texto texto texto texto, texto texto texto texto texto texto texto texto, texto texto texto texto texto texto texto texto texto texto texto texto texto texto texto, texto texto texto texto texto texto texto texto, texto texto texto texto texto texto texto texto, texto texto texto texto texto texto texto texto, texto texto texto texto texto texto texto texto, texto texto texto texto texto texto texto texto, texto texto texto texto texto texto texto texto, texto

4

texto texto texto texto texto texto texto, texto texto texto texto texto texto texto texto, texto texto texto texto texto texto texto texto, texto texto texto texto texto texto texto texto, texto texto texto texto texto texto texto texto, texto texto texto texto texto texto texto texto, texto texto texto texto texto texto texto texto, texto texto texto texto texto texto texto texto, texto texto texto texto texto texto texto texto, texto texto texto texto texto texto texto texto, texto texto texto texto texto texto texto texto, texto texto texto texto texto texto texto texto,

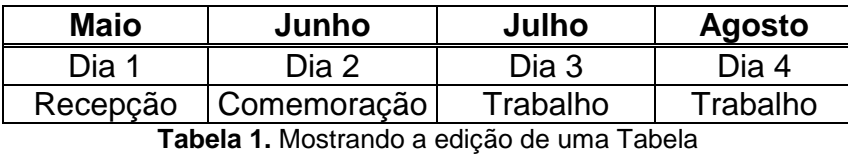

[Arial 10, centralizado]

Texto texto texto texto texto texto texto, texto texto texto texto texto texto texto texto, texto texto texto texto texto texto texto texto, texto texto texto texto texto texto texto texto, texto

#### **3- Títulos das Seções Internas**

Texto texto texto texto texto texto texto, texto texto texto texto texto texto texto texto, texto texto texto texto texto texto texto texto, texto texto texto texto texto texto texto texto, texto texto texto texto texto texto texto texto,

texto texto texto texto texto texto texto, texto texto texto texto texto texto texto texto, texto texto texto texto texto texto texto texto, texto texto texto texto texto texto texto texto, texto texto texto texto texto texto texto texto, texto texto texto texto texto texto texto texto, texto texto texto texto texto texto texto texto, texto texto texto texto texto texto texto texto, texto texto texto texto texto texto texto texto, texto texto texto texto texto texto texto texto, texto texto texto texto texto texto texto, texto texto texto texto texto texto texto texto, texto texto texto texto texto texto texto texto, texto texto texto texto texto texto texto texto, texto texto texto texto texto texto texto texto, texto texto texto texto texto texto texto texto, texto texto texto texto texto texto texto texto, texto texto texto texto texto texto texto texto, texto texto texto texto texto texto texto texto, texto texto texto texto texto texto texto texto, texto texto texto texto texto texto texto texto, texto texto texto texto texto texto texto, <sup>[2]</sup> texto texto texto texto texto texto texto texto, texto texto texto texto texto texto texto texto, texto texto texto texto texto texto texto texto, texto texto texto texto texto texto texto texto, texto texto texto texto texto texto texto texto, texto texto texto texto texto texto texto texto, texto texto texto texto texto texto texto texto, texto texto texto texto texto texto texto texto, texto texto texto texto texto texto texto texto, texto texto texto texto texto texto texto texto, texto texto texto texto texto texto texto texto, texto texto texto texto texto texto texto texto, texto texto texto texto texto texto texto texto,texto texto texto texto texto texto texto texto, texto texto texto texto texto texto texto texto, texto texto texto texto texto texto texto texto, texto texto t texto texto texto texto texto, texto texto texto texto texto texto texto texto, texto texto texto texto texto texto texto texto, texto texto texto texto texto texto texto, texto texto texto texto texto texto texto texto, texto texto texto texto texto texto texto texto, texto texto texto texto texto texto texto texto, texto texto texto texto texto texto texto texto, texto texto texto texto texto texto texto texto, texto texto texto texto texto texto texto, texto texto texto texto texto texto texto texto, texto texto texto texto texto texto texto texto, texto texto texto texto texto texto, texto texto texto texto texto texto texto texto, texto texto texto texto texto texto texto texto, texto texto texto texto texto texto texto texto, texto texto texto texto texto texto texto texto, texto texto texto texto texto texto texto texto, texto texto texto texto texto texto texto texto, texto texto texto texto texto texto texto texto, texto texto texto texto texto texto texto texto, texto texto texto texto texto texto texto texto, texto texto texto texto texto texto texto texto, texto texto texto texto texto texto texto texto, texto texto texto texto texto texto texto texto, texto texto texto texto texto texto texto texto, texto texto texto texto texto texto texto, texto

| <b>Maio</b>                                | Junho                | Julho | <b>Agosto</b> |  |
|--------------------------------------------|----------------------|-------|---------------|--|
| Dia 1                                      | Dia 2                | Dia 3 | Dia 4         |  |
| Recepção                                   | Comemoração Trabalho |       | Trabalho      |  |
| Tabela 2. Mostrando a edição de uma Tabela |                      |       |               |  |

<sup>[</sup>Arial 10, centralizado]

# **4- Títulos das Seções Internas**

 Texto texto texto texto texto, texto texto texto texto texto texto texto texto, texto texto texto texto texto texto texto texto, texto texto texto texto texto texto texto texto, texto texto texto texto texto texto texto texto, texto texto texto texto texto texto, texto texto texto texto texto texto texto texto, texto texto texto texto texto texto texto texto, texto texto texto texto texto, texto texto texto texto texto texto texto texto, texto texto texto texto texto texto texto texto, texto texto texto texto texto texto texto texto, texto texto texto texto texto texto texto texto, texto texto texto texto texto texto texto texto, texto texto texto texto texto texto texto texto, texto texto texto texto texto texto texto texto, texto texto texto texto texto texto texto texto, texto texto texto texto texto texto texto texto, texto texto texto texto texto texto texto texto, texto texto texto texto texto texto texto, texto texto texto texto texto texto texto texto, texto texto texto texto texto texto texto, texto texto texto texto texto texto texto texto, texto texto texto texto texto texto texto texto, texto texto texto texto texto, texto texto texto texto texto texto texto texto, texto texto texto texto texto texto texto texto, texto texto texto texto texto texto texto texto, texto texto texto texto texto texto texto texto, texto texto texto texto texto texto texto texto, texto texto texto texto texto texto texto texto, texto texto texto texto texto texto texto, texto texto texto texto texto texto texto texto, texto texto texto texto texto texto texto texto, texto texto texto texto texto texto texto texto texto texto texto texto texto texto texto, texto texto texto texto texto texto texto texto, texto texto texto texto texto texto texto texto, texto texto texto texto texto.

Texto texto texto, texto texto texto texto texto texto texto texto, texto texto texto texto texto texto texto texto, texto texto texto texto texto texto texto texto, texto texto texto texto texto texto texto texto, texto texto texto texto texto texto texto texto, texto texto texto texto texto texto texto texto, texto texto texto texto texto texto, texto texto texto texto texto texto texto texto, texto texto texto texto texto texto texto texto, texto texto texto texto texto texto texto texto texto texto texto texto texto texto, texto texto texto texto texto texto texto, texto texto texto texto texto texto texto texto, texto texto texto texto texto texto texto texto, texto texto texto texto texto texto texto texto, texto texto texto texto texto texto texto, texto texto texto texto texto texto texto texto, texto texto texto texto texto texto texto texto, texto texto texto texto texto texto texto, texto texto texto texto texto texto texto texto, texto texto texto texto texto texto, texto texto texto texto texto texto texto texto, texto texto texto texto texto texto texto texto, texto texto texto texto texto texto texto texto texto texto texto texto texto texto, texto texto texto texto texto texto texto texto, texto texto texto texto texto texto texto texto, texto texto texto texto texto texto texto, texto texto texto texto texto texto texto texto, texto texto texto texto texto texto texto texto, texto texto texto texto texto texto texto texto, texto texto texto texto texto texto texto texto, texto texto texto texto texto texto, texto texto texto texto texto texto texto texto, texto texto texto texto texto texto texto texto, texto texto texto texto texto texto texto texto, texto texto texto texto texto texto texto texto, texto texto texto texto texto texto texto texto, texto texto texto texto texto texto texto texto, texto texto texto texto, texto texto texto texto texto texto texto texto, texto texto texto texto texto texto texto texto, texto texto texto texto texto texto texto texto, texto texto texto texto texto texto, texto texto texto texto texto texto texto texto, texto texto texto texto texto texto texto texto, texto texto texto texto texto texto texto texto, texto texto texto texto texto texto texto texto, texto texto texto texto texto texto texto, <sup>[3]</sup> texto texto texto texto texto texto texto texto, texto texto texto texto texto

#### **4.1- Subtítulos das Seções Internas**

Texto texto texto, texto texto texto texto texto texto texto texto, texto texto texto texto texto texto texto texto, texto texto texto texto texto texto texto texto texto texto, texto texto texto texto texto texto texto texto, texto texto texto texto texto texto texto texto, texto texto texto texto texto texto texto texto, texto texto texto texto texto texto texto texto, texto texto texto texto texto texto texto texto,texto texto texto texto texto, texto texto texto texto texto texto

texto texto, texto texto texto texto texto texto texto texto, texto texto texto texto texto texto texto texto, texto texto texto texto texto texto texto texto texto texto texto texto texto, texto texto texto texto texto texto texto texto, texto texto texto texto texto texto texto texto, texto texto texto texto texto texto, texto texto texto texto texto texto texto texto, texto texto texto texto texto texto texto texto, texto texto texto texto texto texto texto texto texto texto texto texto texto texto, texto texto texto texto texto texto texto texto texto texto texto texto texto, texto texto texto texto texto texto texto texto, texto texto texto texto texto texto texto texto, texto texto texto texto texto texto texto, texto texto texto texto texto texto texto texto, texto texto texto texto texto texto texto texto, texto texto texto texto texto texto texto texto texto texto texto texto texto, texto texto texto texto texto texto texto texto, texto texto texto texto texto texto texto texto, texto texto texto texto texto texto texto texto texto texto, texto texto texto texto texto

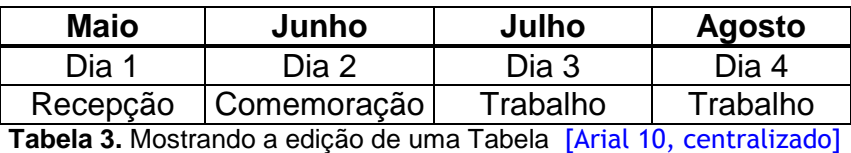

# **5- Títulos das Seções Internas**

Texto texto texto, texto texto texto texto texto texto texto texto, texto texto texto texto texto texto texto texto, texto texto texto texto texto texto texto texto, texto texto texto texto texto texto texto texto, texto texto texto texto texto texto texto texto, texto texto texto texto texto texto texto texto, texto texto texto texto texto texto texto texto, texto texto texto texto texto texto texto texto, texto texto texto texto, <sup>[4]</sup> texto texto texto texto texto texto

texto texto texto texto texto texto, texto texto texto texto texto texto texto texto, texto texto texto texto texto texto texto texto, texto texto texto texto texto texto texto texto,

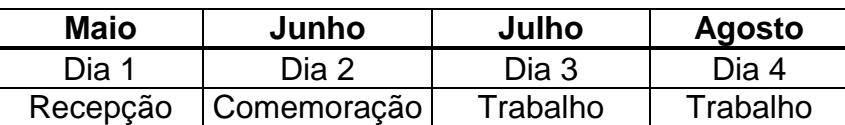

**Tabela 4.** Mostrando a edição de uma Tabela [Arial 10, centralizado]

Texto texto texto texto texto texto texto texto, texto texto texto texto texto texto texto texto, texto texto texto texto texto texto texto texto, texto texto texto texto texto texto texto texto, texto texto texto texto texto texto texto texto, texto texto texto texto texto texto texto texto, texto texto texto texto texto texto texto texto, texto texto texto texto texto texto, texto texto texto texto texto texto texto texto texto texto texto texto, texto texto texto texto texto, texto texto texto texto texto texto texto texto, texto texto texto texto texto texto, texto texto texto texto texto texto texto texto, texto texto texto texto, texto texto texto texto texto texto texto texto, texto texto texto texto texto texto texto texto, texto texto texto texto texto texto texto texto, texto

# Exemplo de Referências Bibliográficas **Referências** [Arial 12, negrito alinhado à esquerda]

ALCANTARA, Luiz, Título: subtítulo. Edição. Cidade de publicação: Editora, ano. (Série ou Coleção).

(de acordo com as normas da APA ou da ABNT)